#### **Thư viện tài liệu học tập, tham khảo online lớn nhất**

Joilie

**Mileu.co** 

Nội dung bài viết

**TaiLieu.com** 

- 1. Bài 1 trang 108 SGK Tin học 4
- 2. Bài 2 trang 109 SGK Tin học 4
- 3. Bài 3 trang 109 SGK Tin học 4
- 4. Bài 4 trang 110 SGK Tin học 4
- 5. Bài 5 trang 110 SGK Tin học 4
- 6. Bài 6 trang 110 SGK Tin học 4
- 7. Bài thực hành 1 trang 108 SGK Tin học 4
- 8. Bài thực hành 2 trang 108 SGK Tin học 4

Giải bài tập **Tin học lớp 4 Bài 3: Sử dụng câu lệnh lặp** (Chính xác nhất), hướng dẫn trả lời câu hỏi, bài tập trong sách giáo khoa (SGK) chi tiết, đầy đủ nhất. Hỗ trợ các em hiểu và nắm vững trọng tâm kiến thức trong bài.

#### *Bài 1 trang 108 SGK Tin học 4*

Những dòng nào dưới đây là câu lệnh được viết đúng?

repeat 4 [FD 100 RT 90]

REPEAT 4 [FD 100, RT 90]

REPEAT 4 [FD 100 RT 90]

REPEAT 4 [FD 100 RT 90].

REPEAT 4 {FD 100 RT 90}

REPEAT 4[FD 100 RT 90]

REPEAT4 [FD 100 RT 90]

#### **Lời giải:**

x repeat 4 [FD 100 RT 90]

REPEAT 4 [FD 100, RT 90]

# **HaiLieu.com**

#### **Thư viện tài liệu học tập, tham khảo online lớn nhất**

old

Joilieu

dilieu.com

x REPEAT 4 [FD 100 RT 90] x REPEAT 4 [FD 100 RT 90]. REPEAT 4 {FD 100 RT 90} x REPEAT 4[FD 100 RT 90] REPEAT4 [FD 100 RT 90]

## *Bài 2 trang 109 SGK Tin học 4*

Chỉnh sửa lại các dòng dưới đây để được các câu lệnh đúng.

REPEAT 4 [FD 100, RT 90]

REPEAT 4 [FD 100 RT 90].

REPEAT 4 {FD 100 RT 90}

REPEAT4 [FD 100 RT 90]

REPEAT4[FD 100 RT 90]

**Lời giải:**

Câu lệnh Sửa

REPEAT 4 [FD 100, RT 90] REPEAT 4 [FD 100 RT 90] REPEAT 4 [FD 100 RT 90]. Không cần sửa REPEAT 4 {FD 100 RT 90} REPEAT 4 [FD 100 RT 90] REPEAT4 [FD 100 RT 90] REPEAT 4 [FD 100 RT 90] REPEAT4[FD 100 RT 90] REPEAT 4 [FD 100 RT 90] REPEAT 4 [FD 100, RT 90] REPEAT 4 [FD 100 RT 90]

### *Bài 3 trang 109 SGK Tin học 4*

Điền vào chỗ trống (…) để được câu lệnh đúng:

# TaiLieu.com

#### **Thư viện tài liệu học tập, tham khảo online lớn nhất**

ROLL

Joilieu

dilieu.com

a) Vẽ hình vuông

REPEAT … [FD 100 RT 90]

REPEAT 4 [FD … RT …]

b) Vẽ hình chữ nhật

REPEAT 2 [FD 100 RT 90 FD 50 RT …]

REPEAT 2 [FD … RT 90 FD … RT 90]

c) Vẽ hình tam giác

REPEAT 3 [FD … RT 120]

REPEAT … [FD 100 RT 120]

**Lời giải:**

a) Vẽ hình vuông

REPEAT 4 [FD 100 RT 90]

REPEAT 4 [FD 100 RT 90]

b) Vẽ hình chữ nhật

REPEAT 2 [FD 100 RT 90 FD 50 RT 90]

REPEAT 2 [FD 100 RT 90 FD 50 RT 90]

c) Vẽ hình tam giác

REPEAT 3 [FD 100 RT 120]

REPEAT 3 [FD 100 RT 120]

*Bài 4 trang 110 SGK Tin học 4*

Thêm lệnh WAIT vào mỗi dòng lệnh sau, cho Rùa thực hiện và quan sát kết quả. Thay đổi giá trị của WAIT trong mỗi lệnh**U.**com

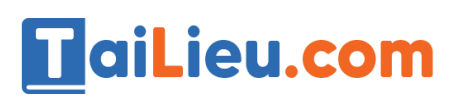

#### **Thư viện tài liệu học tập, tham khảo online lớn nhất**

Joilie

dikiev

Oilieu.com

Câu lệnh Kết quả REPEAT 4 [FD 100 RT 90] Hình vuông REPEAT 2 [FD 100 RT 90 FD 50 RT 90] Hình chữ nhật REPEAT 5 [FD 100 RT 72] Hình ngũ giác

## **Lời giải:**

- Mỗi khi rùa thực hiện lệnh sẽ tạm dừng một khoảng tuỳ theo bạn chọn.

## *Bài 5 trang 110 SGK Tin học 4*

Hãy giải thích hành động của Rùa khi thực hiện dòng lệnh:

REPEAT 6 [FD 50 WAIT 60 RT 60 WAIT 60]

### **Lời giải:**

- Rùa thực hiện cách vẽ một hình lục giác, mỗi khi kẻ một đường thẳng rùa sẽ tạm dừng một khoảng 60 đơn vị do có lệnh WAIT 60. ail.ieu.cor

### *Bài 6 trang 110 SGK Tin học 4*

Dòng lệnh sau đây vẽ hai bậc cầu thang:

FD 20 RT 90 FD 20 LT 90 FD 20 RT 90 FD 20

Hãy thêm lệnh WAIT để Rùa dừng lại một lát khi vẽ xong bậc thang thứ nhất

**Lời giải:**

łΤ

FD 20 RT 90 FD 20 LT 90 WAIT 60 FD 20 RT 90 FD 20

### *Bài thực hành 1 trang 108 SGK Tin học 4*

Hãy kiểm tra để thấy hai lệnh sau cho kết quả là một hình lục giác.

**Repeat 6 [FD 50 RT 60]** 

# **TaiLieu.com**

#### **Thư viện tài liệu học tập, tham khảo online lớn nhất**

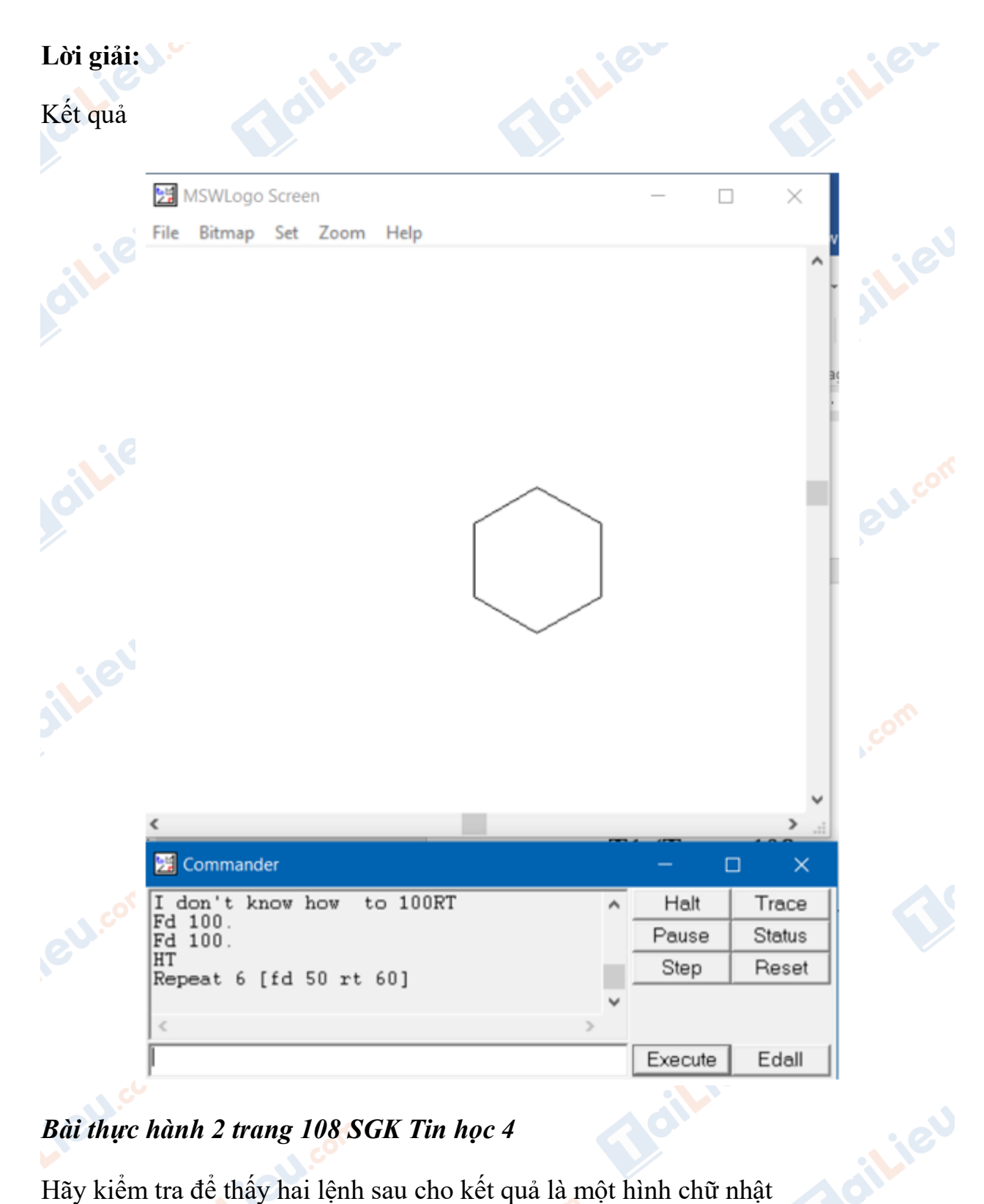

# *Bài thực hành 2 trang 108 SGK Tin học 4*

Hãy kiểm tra để thấy hai lệnh sau cho kết quả là một hình chữ nhật

**CALL TO** 

# HТ

# Repeat 2 [FD 100 RT 90 FD 50 RT 90]

# **TaiLieu.com**

#### **Thư viện tài liệu học tập, tham khảo online lớn nhất**

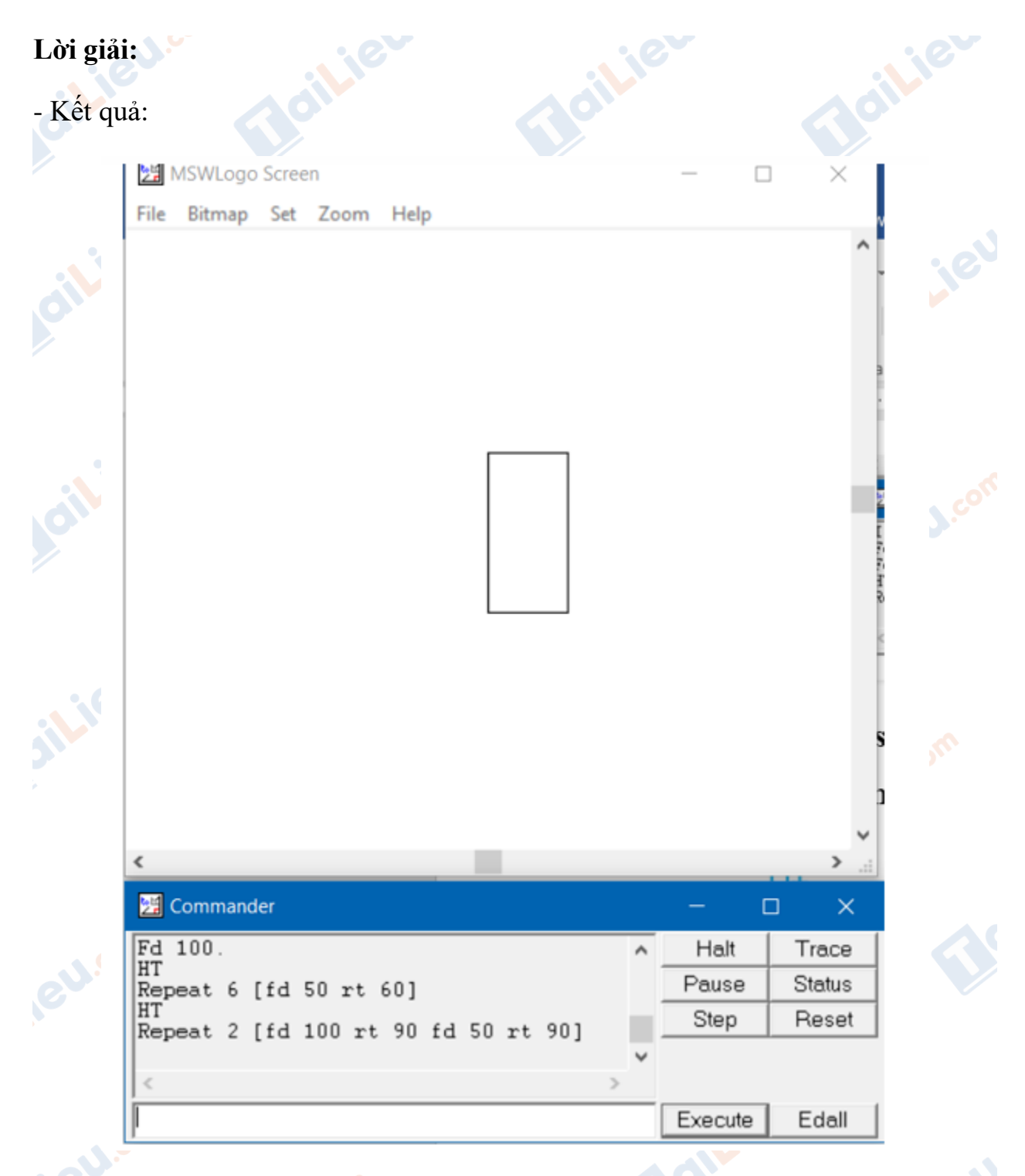

**►►CLICK NGAY** vào nút **TẢI VỀ** dưới đây để tải về **Giải Tin học lớp 4 Bài 3: Sử dụng câu lệnh lặp** (Ngắn gọn) file PDF hoàn toàn miễn phí.

dilieu.co

**U.Com**